Subject: Pooling cross country IPUMS-DHS data for all available surveys; using svset Posted by [Rafi](https://userforum.dhsprogram.com/index.php?t=usrinfo&id=8127) on Wed, 03 Jul 2019 06:57:19 GMT [View Forum Message](https://userforum.dhsprogram.com/index.php?t=rview&th=8265&goto=17887#msg_17887) <> [Reply to Message](https://userforum.dhsprogram.com/index.php?t=post&reply_to=17887)

I want to do a cross-country study on child mortality using DHS data (birth recode). I am using IPUMS-DHS data (https://www.idhsdata.org/idhs/). My data extract from IPUMS-DHS consists of around 30 countries. All available waves for each country are included in the analysis.

I want to pool all the surveys across time and countries. I would be obliged if someone could tell me how to svyset the data in Stata. Some of the available methods which I could find so far suggest grouping the strata "egen stratid = group (year  $v024 v025$ ), label" ( https://www.stata.com/statalist/archive/2014-01/msg00150.htm l). However, the problem with this approach is that the IPUMS-DHS data does not have region variable (v024). One obvious reason why v024 is not there in IPUMS-DHS is that regions are different in different countries.

Using the usual svyset command "svyset idhspsu [pweight=v005], strata(idhsstrata)" gives the error "Note: Missing standard errors because of stratum with single sampling unit." I am using Stata/MP 15.1.

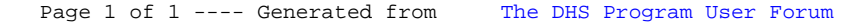